### Blister Card Eraser

### 1. Item #: B1101

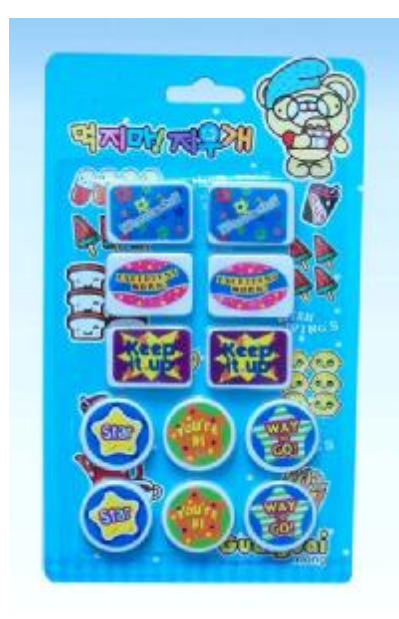

# 2. Item #: B1102

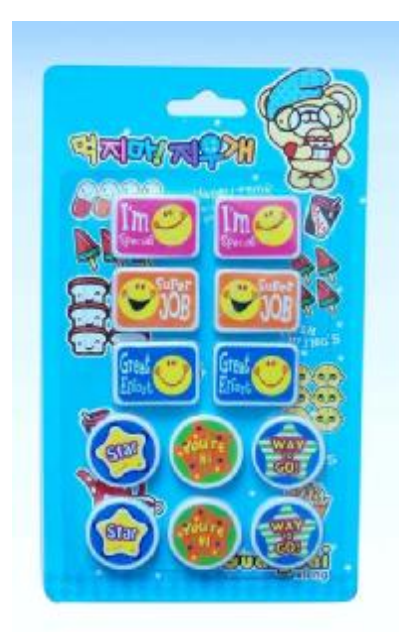

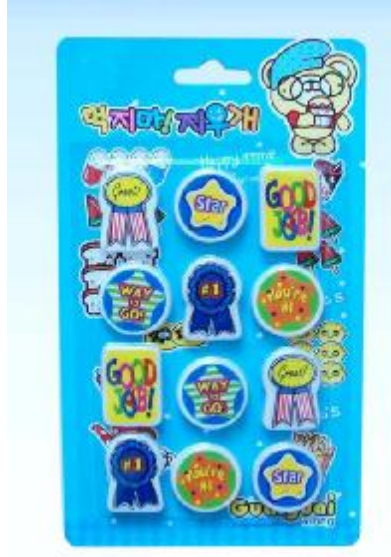

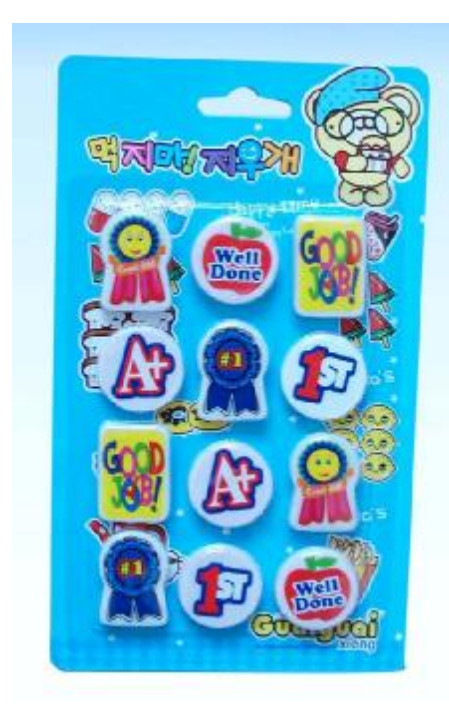

5. Item #: B1105

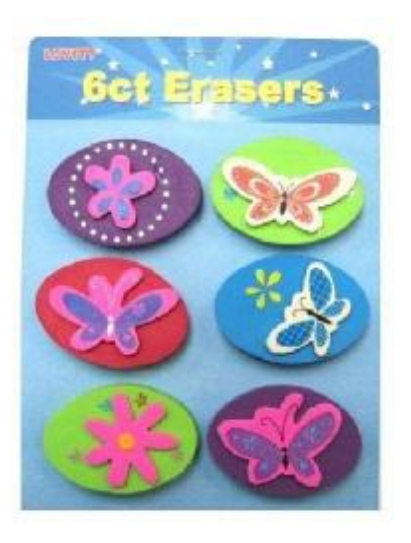

6. Item #: B1106

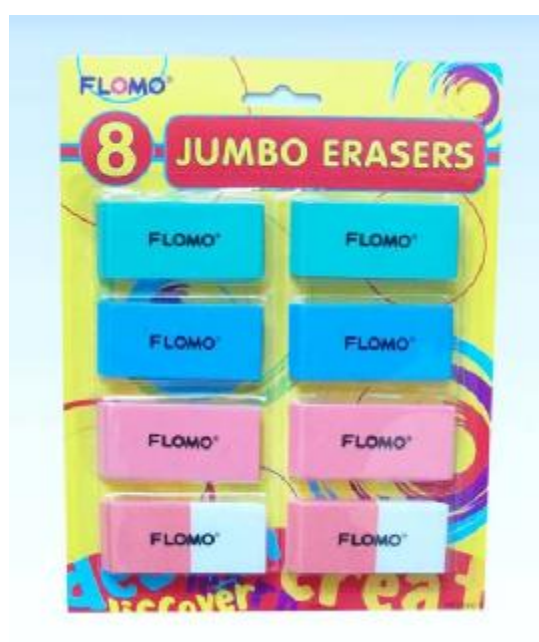

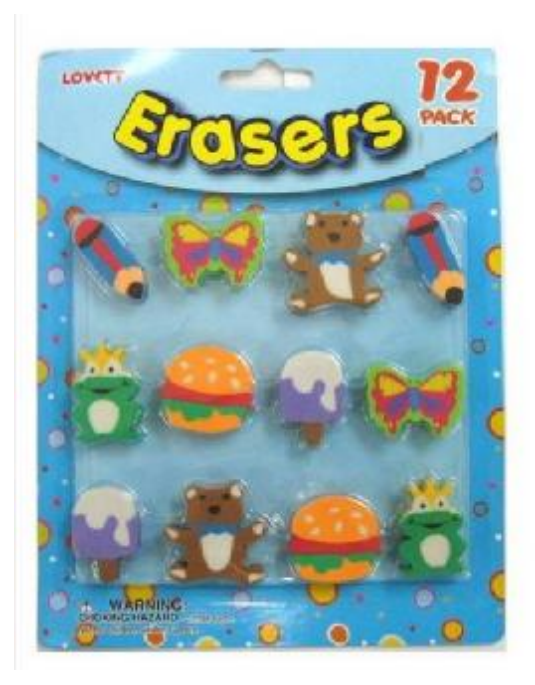

8. Item #: B1108

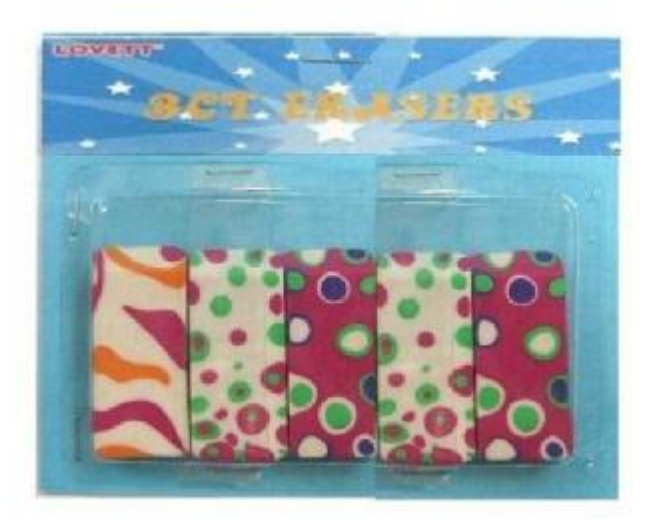

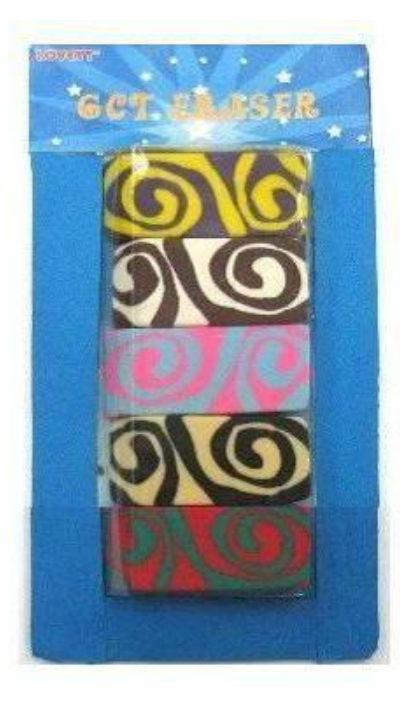

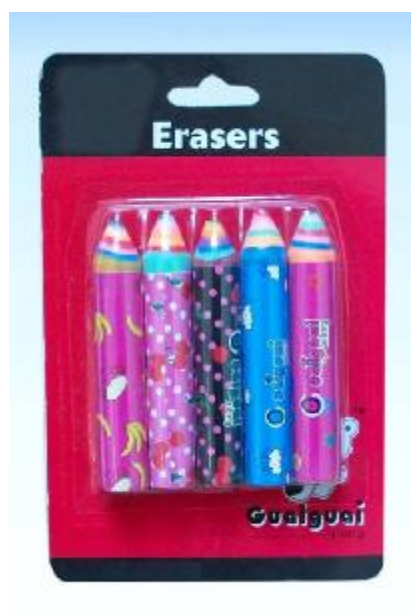

## 11. Item #: B1111-1

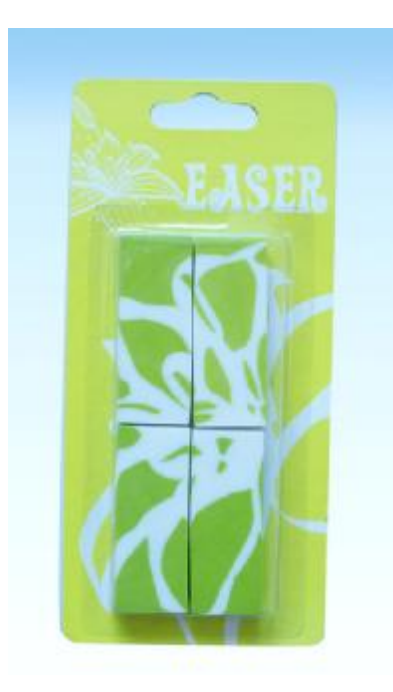

12. Item #: B1111-2

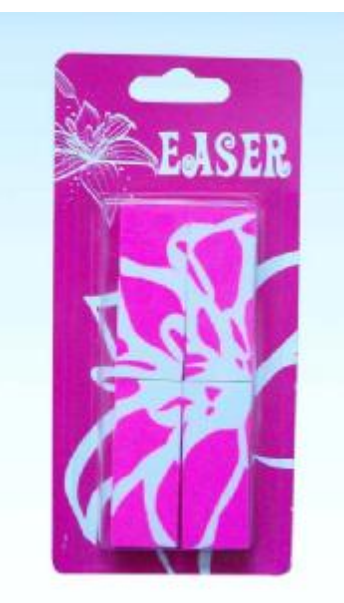

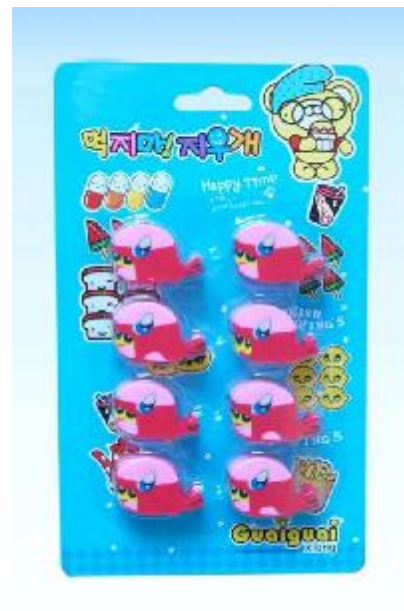

### 14. Item #: B1115

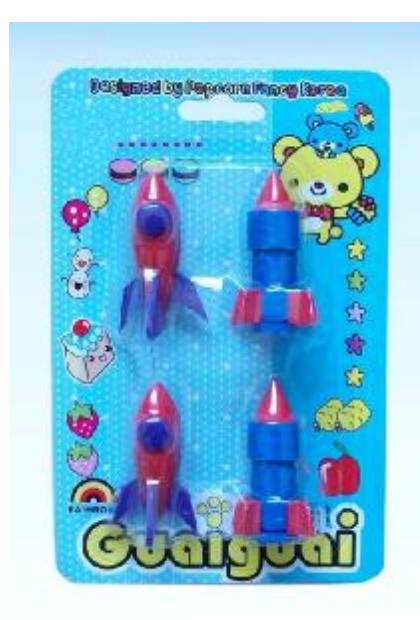

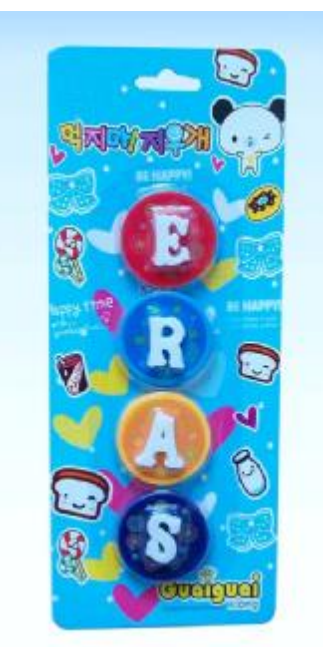

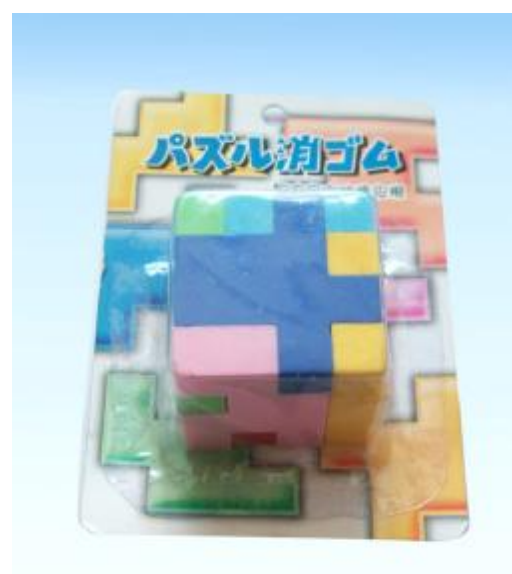

### 17. Item #: B1118

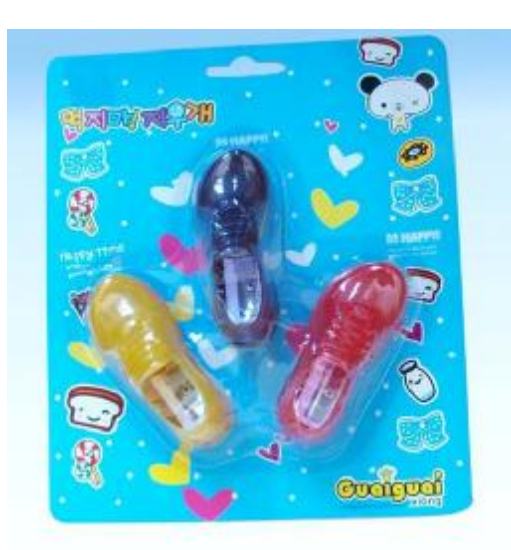

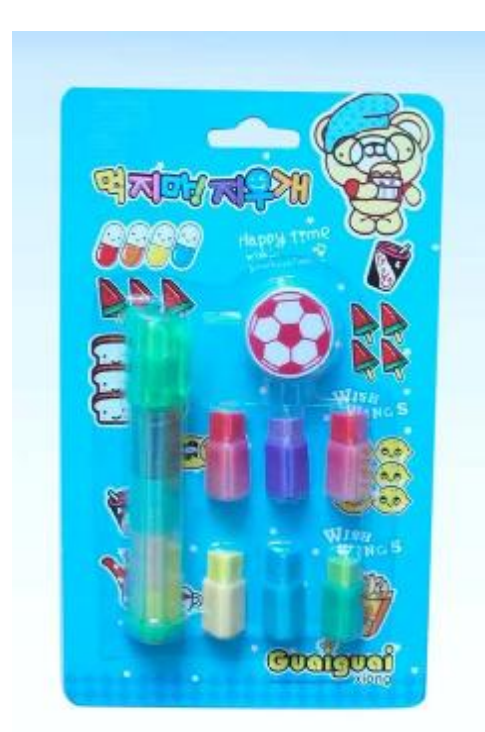

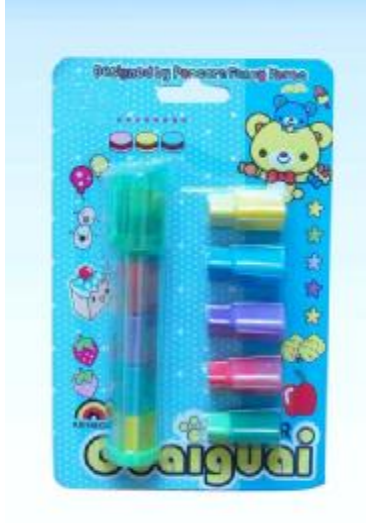

# 20. Item #: B1121

![](_page_6_Picture_3.jpeg)

21. Item #: B1122

![](_page_6_Picture_5.jpeg)

## 22. Item #: B1123

![](_page_6_Picture_7.jpeg)

![](_page_7_Picture_1.jpeg)

#### 24. Item #: B1126

![](_page_7_Picture_3.jpeg)

![](_page_7_Picture_5.jpeg)

![](_page_8_Picture_1.jpeg)

27. Item #: B1129

![](_page_8_Picture_3.jpeg)

![](_page_8_Picture_5.jpeg)

![](_page_9_Picture_1.jpeg)

30. Item #: B1132

![](_page_9_Picture_3.jpeg)

#### 31. Item #: B1133

![](_page_9_Picture_5.jpeg)

![](_page_10_Picture_1.jpeg)

33. Item #: B1135

![](_page_10_Picture_3.jpeg)

34. Item #: B1136

![](_page_10_Picture_5.jpeg)

![](_page_11_Picture_1.jpeg)

36. Item #: B1138

![](_page_11_Picture_3.jpeg)

![](_page_11_Picture_5.jpeg)

![](_page_12_Picture_1.jpeg)

39. Item #: B1141

![](_page_12_Picture_3.jpeg)

### 40. Item #: B1142

![](_page_12_Picture_5.jpeg)

![](_page_12_Picture_7.jpeg)

![](_page_13_Picture_1.jpeg)

43. Item #: B1145

![](_page_13_Picture_3.jpeg)

44. Item #: B1146

![](_page_13_Picture_5.jpeg)

![](_page_13_Picture_7.jpeg)

![](_page_14_Picture_1.jpeg)

47. Item #: B1149

![](_page_14_Picture_3.jpeg)

![](_page_14_Picture_5.jpeg)

![](_page_15_Picture_1.jpeg)

### 50. Item #: B1152

![](_page_15_Picture_3.jpeg)

![](_page_15_Picture_5.jpeg)

![](_page_16_Picture_1.jpeg)

53. Item #: B1156

![](_page_16_Picture_3.jpeg)

![](_page_16_Picture_5.jpeg)

![](_page_17_Picture_1.jpeg)

56. Item #: B1159

![](_page_17_Picture_3.jpeg)

57. Item #: B1160

![](_page_17_Picture_5.jpeg)

![](_page_17_Picture_7.jpeg)

![](_page_18_Picture_1.jpeg)

60. Item #: B1202

![](_page_18_Picture_3.jpeg)

61. Item #: B1203

![](_page_18_Picture_5.jpeg)

![](_page_19_Picture_1.jpeg)

63. Item #: B1205

![](_page_19_Picture_3.jpeg)

![](_page_19_Picture_5.jpeg)

![](_page_20_Picture_1.jpeg)

66.

![](_page_20_Picture_3.jpeg)

**XKF140** 

![](_page_20_Picture_5.jpeg)

**XKF141** 

![](_page_20_Picture_7.jpeg)

**XKF142** 

![](_page_20_Picture_9.jpeg)

**XKF143** 

![](_page_20_Picture_11.jpeg)

**XKF144** 

![](_page_20_Picture_13.jpeg)

**XKF145** 

![](_page_20_Picture_15.jpeg)

**XKF146** 

![](_page_20_Picture_17.jpeg)

**XKF147** 

![](_page_20_Picture_19.jpeg)

**XKF 148** 

![](_page_20_Picture_21.jpeg)

![](_page_20_Picture_22.jpeg)

**XKF151** 

**XKF149 XKF150** PDF 文件使用 "pdfFactory Pro" 试用版本创建 [www.fineprint.cn](http://www.fineprint.cn)

67.

![](_page_21_Picture_1.jpeg)

**XKF 152** 

![](_page_21_Picture_3.jpeg)

![](_page_21_Picture_4.jpeg)

![](_page_21_Picture_5.jpeg)

![](_page_21_Picture_6.jpeg)

**XKF 154B** 

![](_page_21_Picture_8.jpeg)

**XKF 155A** 

![](_page_21_Picture_10.jpeg)

**XKF153** 

**XKF155B** 

![](_page_21_Picture_12.jpeg)

**XKF 156A** 

![](_page_21_Picture_14.jpeg)

**XKF 156B** 

![](_page_21_Picture_16.jpeg)

**XKF 157A** 

![](_page_21_Picture_18.jpeg)

**XKF 157B** 

![](_page_21_Picture_20.jpeg)

**XKF 158A** 

![](_page_21_Picture_22.jpeg)

**XKF 158B**